**O**ffene **POS**ten Buchführung ist eine Nebenbuchführung der normalen Finanzbuchführung. Die Forderungen/Verbindlichkeiten werden auf Debitoren-/Kreditorenkonten gebucht.

Jeder **Kunde des Unternehmens** hat ein **eigenes Debitorenkonto** (der Kunde ist Schuldner des Unternehmens (lat. "debere"=schulden)), jeder **Lieferant des Unternehmens** hat ein **eigenes Kreditorenkonto** (der Lieferant gewährt dem Unternehmen einen Kredit, d.h. er vertraut dem Unternehmen seine Produkte gegen spätere Bezahlung an (lat. "credere"=glauben, anvertrauen)).

Alle **Debitorenkonten** sind **Unterkonten** des Sammelpostens **Forderungen a. LL**, alle Kreditoren sind Unterkonten des Sammelpostens **Verbindlichkeiten a. LL**. Die Kontonummern im Standardkontenrahmen 04 (SKR 04) der DATEV sind i.d.R. vierstellig (z.B. Kasse: 1600), lediglich die Debitoren-/Kreditorenkonten haben eine Stelle mehr. Bei der Aufteilung von Kreditoren und Debitoren gilt folgendes Schema:

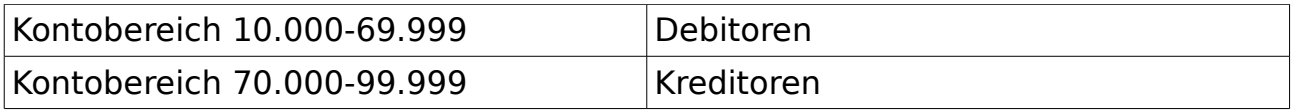

Sofern das Buchführungsprogramm die Möglichkeit zur OPOS-Buchführung bereitstellt sollte diese auch genutzt werden, weil

- automatische Skontoberechnung durchgeführt wird, wenn Zahlungsbetrag und Rechnungsbetrag nicht übereinstimmen
- Forderungen und Verbindlichkeiten einfacher überwacht werden können (lückenloses Mahnwesen und termingerechter Zahlungsverkehr werden möglich)

Zugeordnet werden OPOS-Zahlungen durch die Rechnungsnummer (in DATEV: Belegfeld1)